空域管理ユーザー申請書 (登録・変更・終了) \*該当する項目を○で囲む。 令和○○年○○月○○日 航空交通管理センター長 殿 「インターネットによる民間訓練試験空域の使用調をすめ取扱いサービス実施 要領」に基づき、同要領に掲げられた諸条件に合意プーズとを前提に、下記のとお り、本サービスの利用を申請します。 مطلب<br>د د د مبر<br>م 者 に届くよう建物名、部屋番号を詳 会社名 (又はグループ名) ATM 航空  $ICAO = -F$ (3文字略号)  $OOO$  $\frac{1}{2}$ 〒○○○-○○ 福岡県福岡市東区○○町○○一○○一△△ 担当 氏 名 | 航空太郎 所属 | 訓練課 連絡先 TEL:  $01-2345-X$  $\times$  $\times$  $FAX:01-2345-X$  $\times$  $\times$ 代替部門\* ① ② インターネットサービスプロバイダー名 │ マネジメントネット 利用開始/変更/ 終了希望日 令和○○年○○月○○日 申請日 航空会社名(AIP に記載され ている場合はその名称) AIP Japan ENR1.8「飛行計画」別表1 「運航者略号」に記載されているICAO登 録略号(「PV」を除く)。該当しない場合 は、相当する3文字略号又は空欄(当セン ターにて割り当てます) インストール CD 等郵便物が確実 <u>しく記入 スティーマンのエストロンの氏に名には、AMCIAN AMCIAN AMCIANA AMCはなく実務を担当する方の氏名</u> インターネットに接続するために契約 しているプロバイダー名 記入例

> \*代替部門とは、空域管理ユーザー端末の障害時等において当該端末に代わっ て民間訓練試験空域に係る調整等が可能な航空会社又はグループ等の部門をい う。

航空交通管理センター使用欄

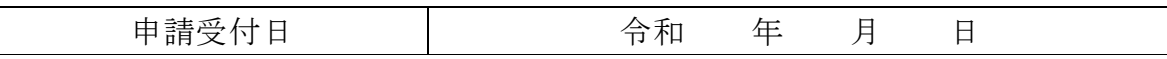

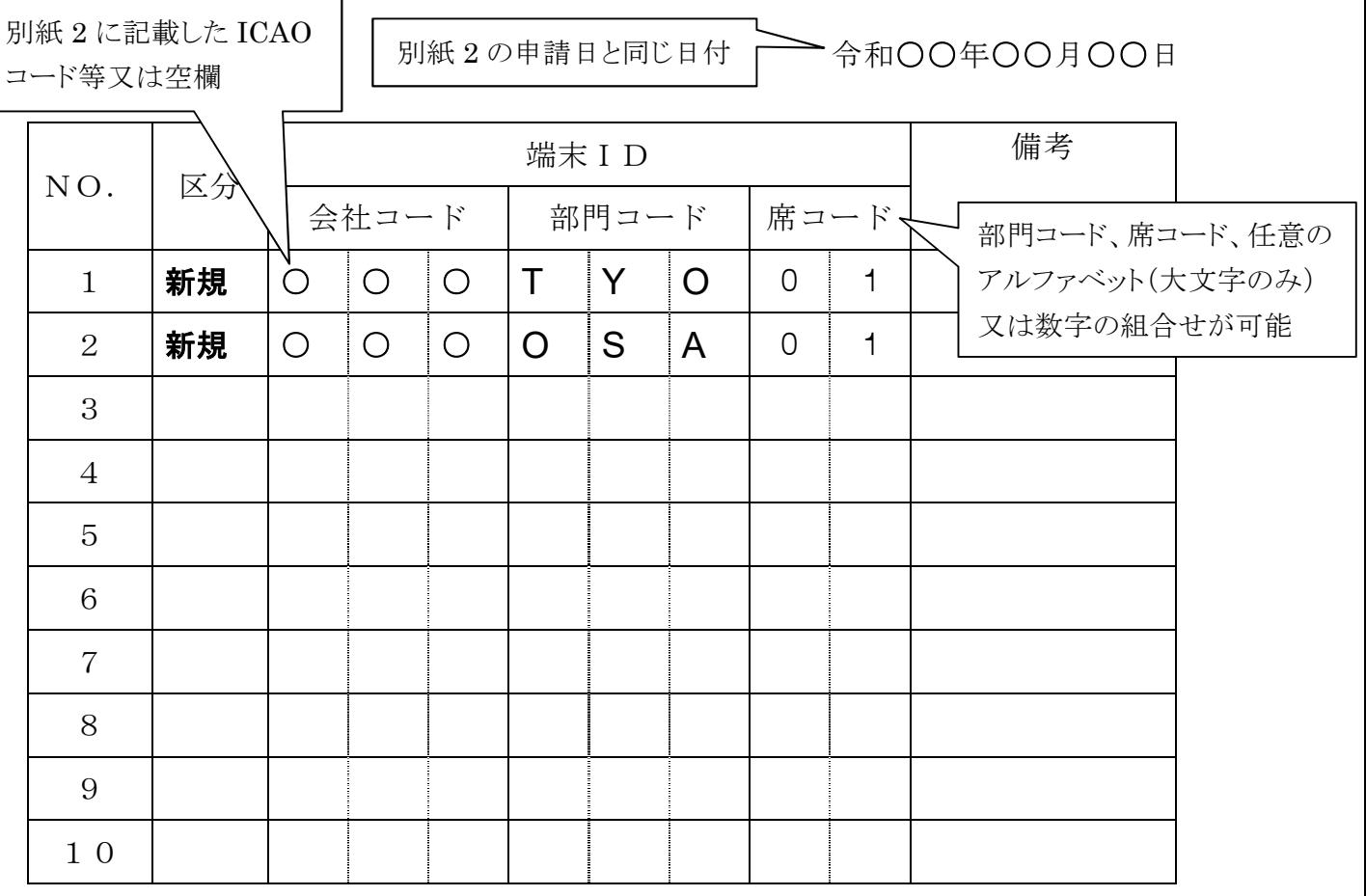

空域管理ユーザー端末ID申請書

区 分:新規、追加、終了

- 会社コード:ICAO登録略号又はそれに相当する3文字略号 ※相当する3文字略号が他のICAO登録略号と重複する場合は、航 空交通管理センターと調整して定める。
- 部門コード:部門又は地域等の3文字略号
- 席コード :ユーザーコード